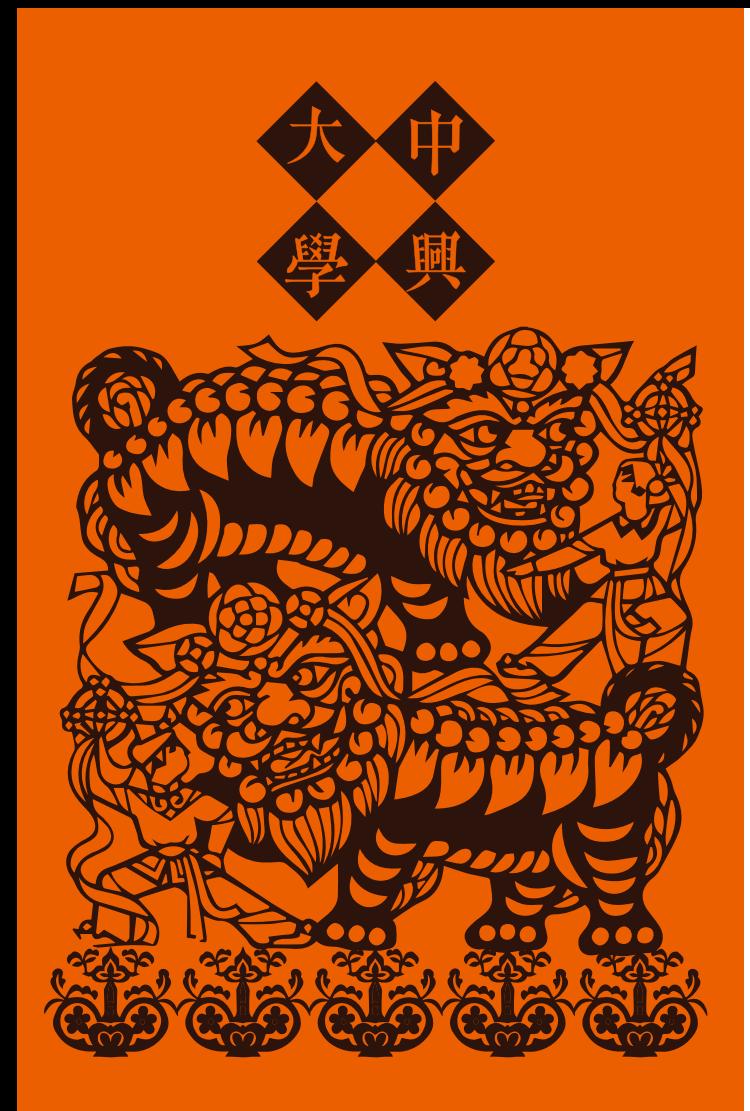

**Exchange Student Program National Chung Hsing University** 

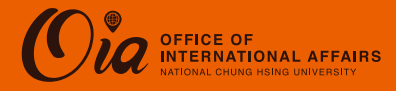

# **Exchange Student Program**

### **Program for Academic Exchange (PAX):**

Diverse courses in Chinese or English in Liberal Arts, Agriculture and Natural Resources, Engineering, **Electrical Engineering and Computer Science,** Veterinary Medicine, Management, Law and Politics, Life Sciences, Science and International College of Innovation and Industry Liaison.

#### **Lab Exchange:**

Great opportunity to conduct project at research labs in many fields.

#### **Benefits**

- 1. Tuition waiver (fees of mandatory insurance and accommodation are excluded.)
- 2. Monthly stipend will be offered upon budget availability and student qualification. [Note] Benefits only apply to the nominees that fall within the agreed quota of the partner university agreement.

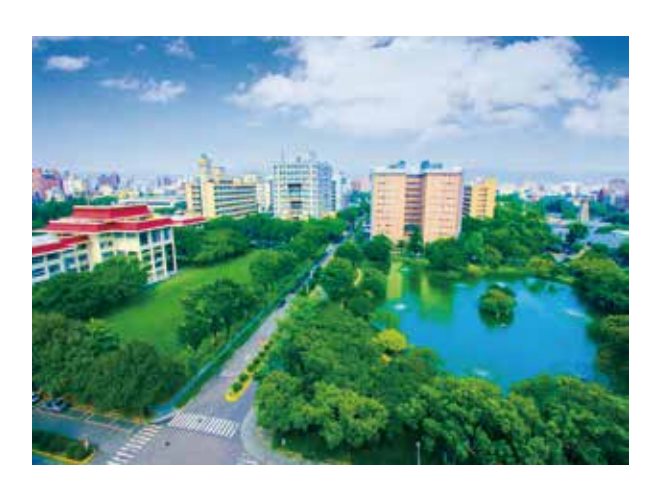

## **Application Process**

#### **Nomination Deadline**

Applicants must be nominated by home institutions. For fall semester (Sep. to Jan.): April 2 (of the same year) For spring semester (Feb. to Jun.): October 15 (of the previous year)

#### **Application Deadline**

Nominated students must complete online application by the deadlines. For fall semester (Sep. to Jan.): April 6 - April 20 (of the same year) For spring semester (Feb. to Jun.). October 15 - October 31 (of the previous year)

#### **Required Documents** Home > Apply to NCHU > Exchange Programs> **PAX Exchange/ Lab Exchange > Application Information**

- Application form
- Official certificate of student status
- **8** Official academic transcripts
- **O** Two letters of recommendation
- <sup>6</sup> Plan of study
- **Biography (300 to 500 words)**
- Certificate of proficiency in Chinese/English (optional)
- **8** Supplementary materials (optional)

All documents should be provided in Chinese or English

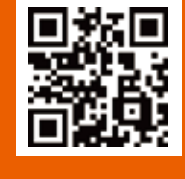

**Study at NCHL** 

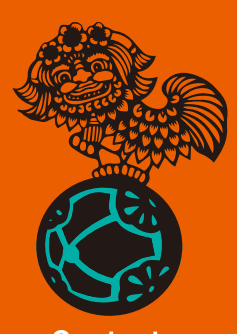

**Contact Information** 

**Office of International Affairs National Chung Hsing University** 145 Xingda Rd., South Dist., Taichung, 402, Taiwan

Tel: +886 4 2284 0206 Fax: +886 4 2285 7313 Email: oia@nchu.edu.tw Website: www.oia.nchu.edu.tw

### **Application Procedure**

Home > Apply to NCHU > Exchange Programs> **PAX Exchange/ Lab Exchange > Application Information** 

#### 

- Applicants: Go through the nomination process of the home institution.
- <sup>2</sup> Partner institution: Fills out online nomination form before deadlines. (April 2 or October 15)

## 

Nominated students must finish online application process before deadlines. (April 20 or October 31)

#### 

Applications will be reviewed, and final decisions will be made by the University Review Committee. Results will be announced by the end of June and mid-December for Fall and Spring semester, respectively.

### 

Official admission packages will be sent to program

## **Academic Information**

Home > Prospective Students > Campus Life > Academic Calendar

**Academic Schedule** 

**1st Semester (Fall)** 

**September** School Begins

**November** \*Midterm Exams

(The dates of examination will be scheduled by Instructors)

**January Final Exams / Winter Vacation Begins** 

### **2nd Semester (Spring)**

February Chinese New Year / School Begins **April** \*Midterm Exams

(The dates of examination will be scheduled by Instructors)

June Final Exams / Summer Vacation Begins

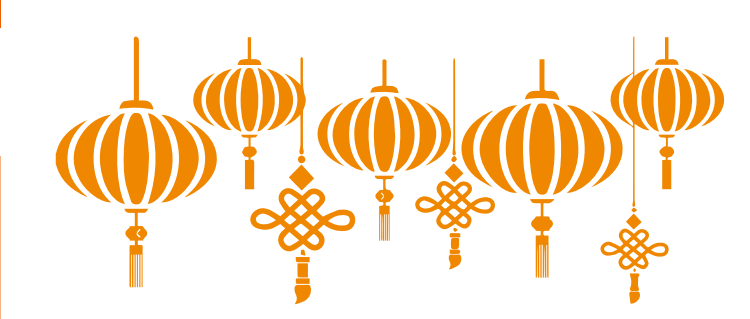

**Course Registration** Home > Apply to NCHU > Exchange Programs > Pax Exchange>Academic Programs

1 credit at NCHU = 1 hour\*18 weeks

#### 1 credit ≒ 2ECTS

PAX students are required to register for at least two courses with 1 course in the hosting department/institute (or the host college if necessary). If students wish to take courses taught in Chinese, they must show Chinese proficiency and/or get approval from the course instructor. Lab Exchange students are not forced to register courses.

## NCHUWYOU

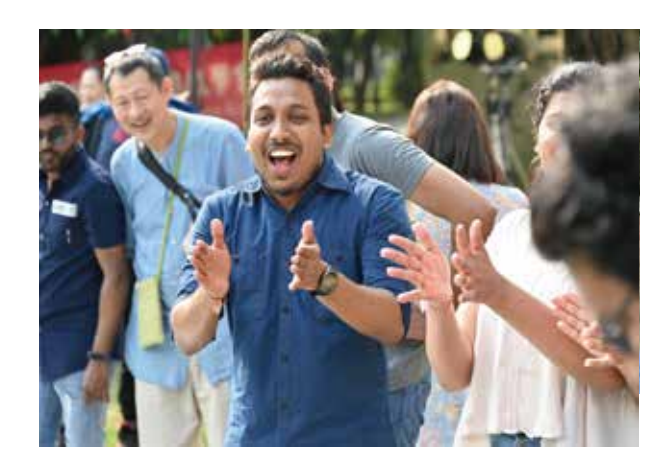

PAX: Home > Apply to NCHU > Exchange Programs> Pax Exchange > **Academic Programs** 

NCHU offers courses taught in Chinese in the fields

coordinators of partner institutions.

Admitted students need to confirm admission and provide arrival information online.

## **Contact Information**

**Asia and Oceania** Ms. Rei Chu rei12345@nchu edu.tw

**Northeast Asia, Europe and Africa** Ms. Christina Cheng

yccheng@nchu.edu.tw

#### **America and Mainland China**

Ms. Tina Hsu tinahsu@nchu.edu.tw

Please refer to the website of OIA for the updated academic schedule.

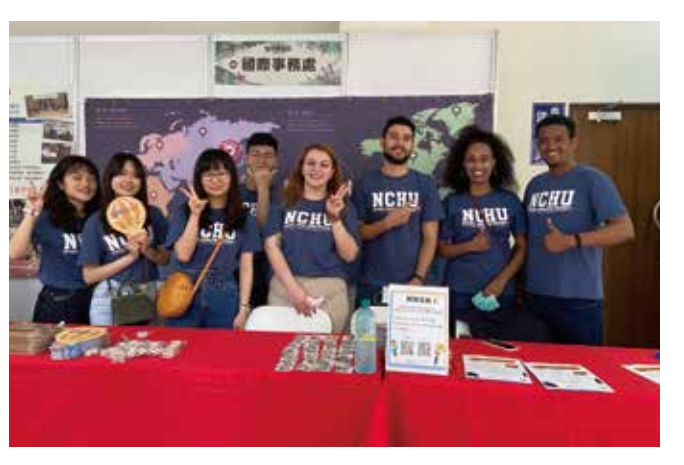

## **Student Life**

#### **Home > Prospective Students**

For information about Student Activities, Insurance, Facilities, Transportation, Accommodation, Food.

of Liberal Arts, Agriculture and Natural Resources, Engineering, Electrical Engineering and Computer Science, Veterinary Medicine, Management, Law and Politics, Life Sciences, and Science. We also offer courses taught in English divided into the fields of Humanities and Social Science, Science and Engineering, Agricultural and Biological Sciences, Language and Management.

# Lab Exchange

 $\textsf{Home} > \textsf{Apply to NCHU} > \textsf{Exchange Programs} > \textsf{Lab Exchange} > \textsf{Lab Information}$ 

# **College of Management**

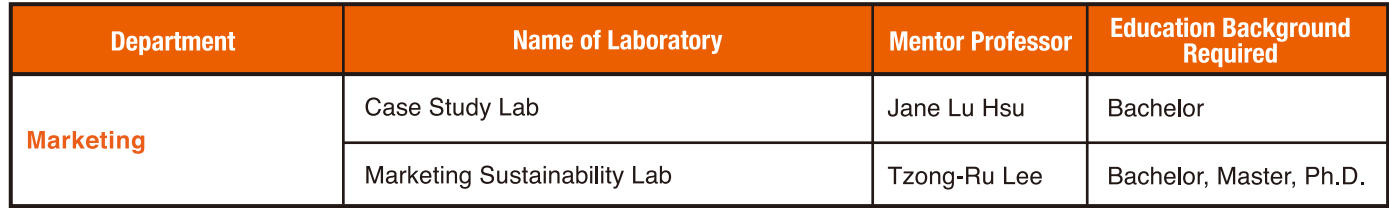

## **College of Agriculture and Natural Resources**

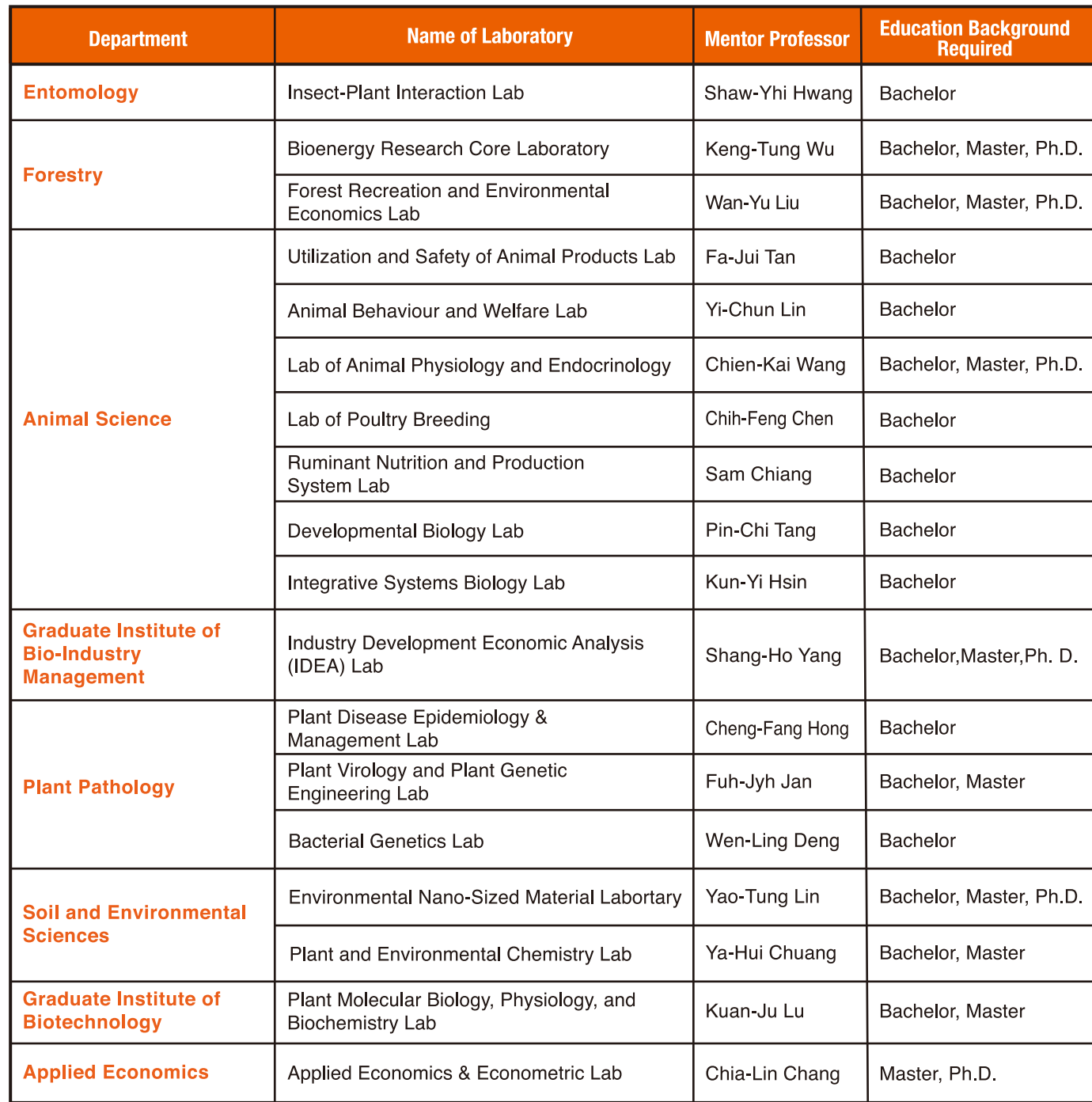

# **College of Life Sciences**

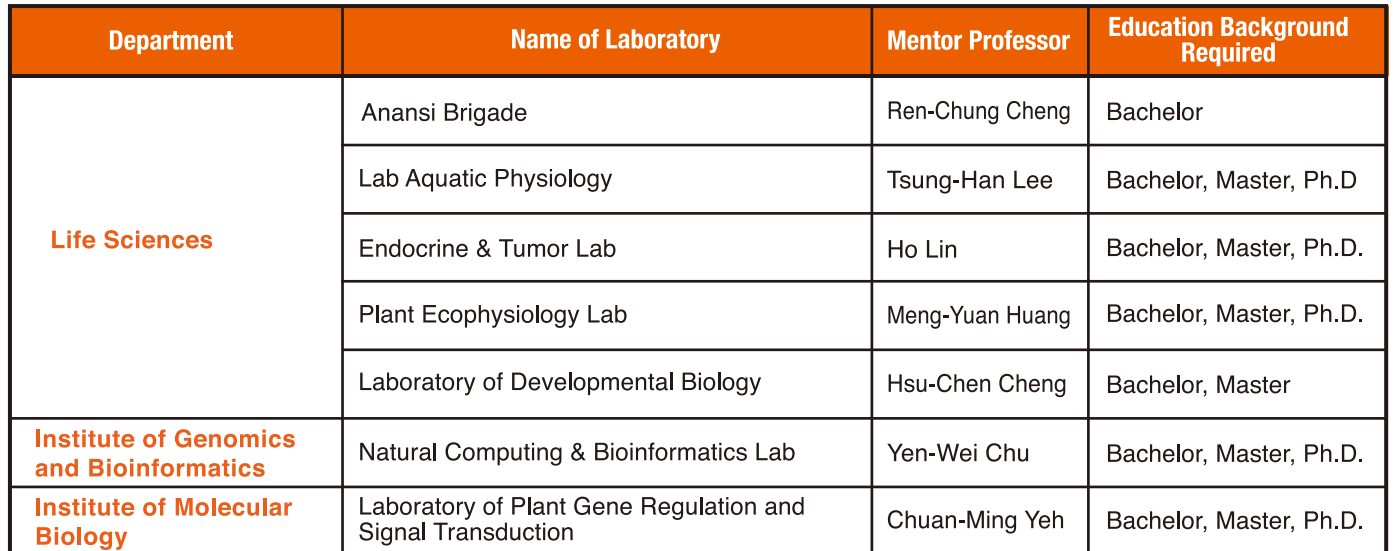

# **College of Engineering**

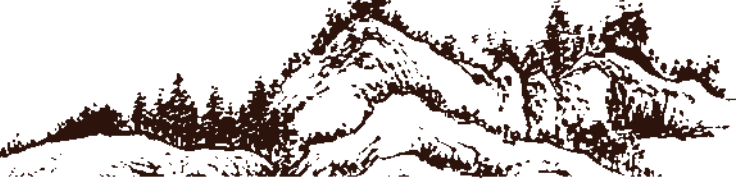

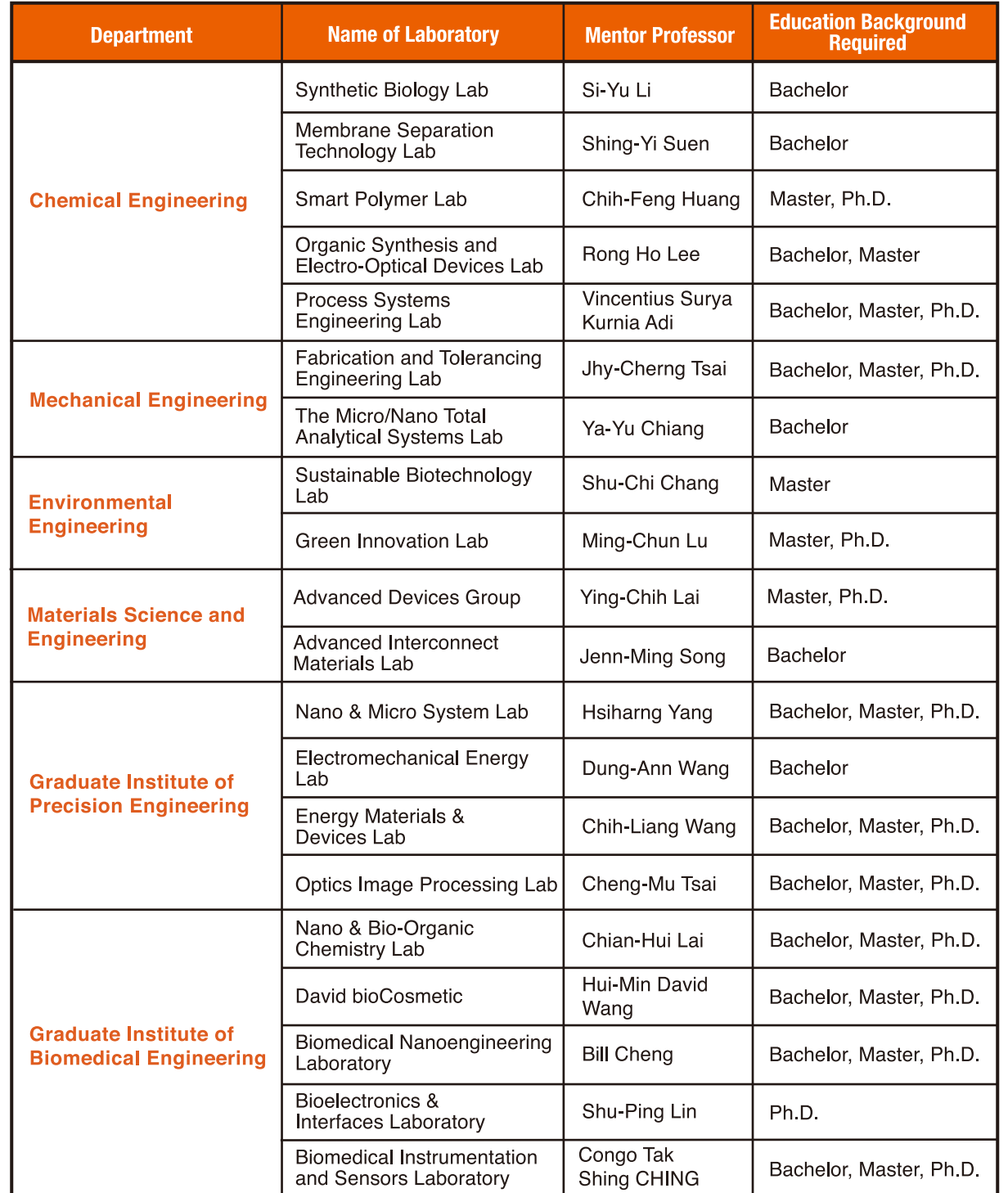

# **College of Science**

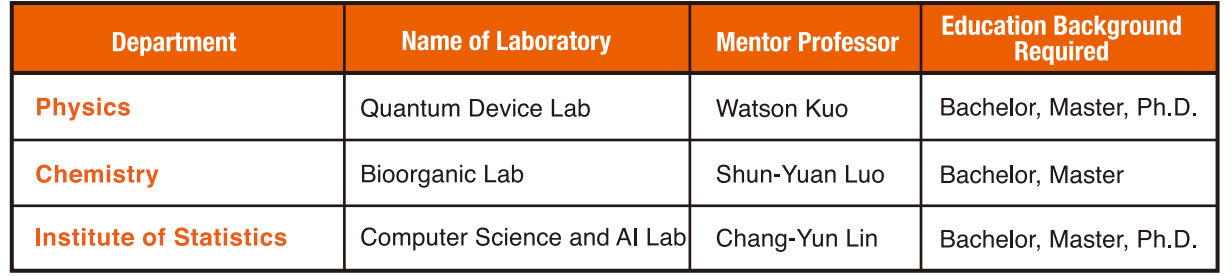

## **College of Electrical Engineering and Computer Science**

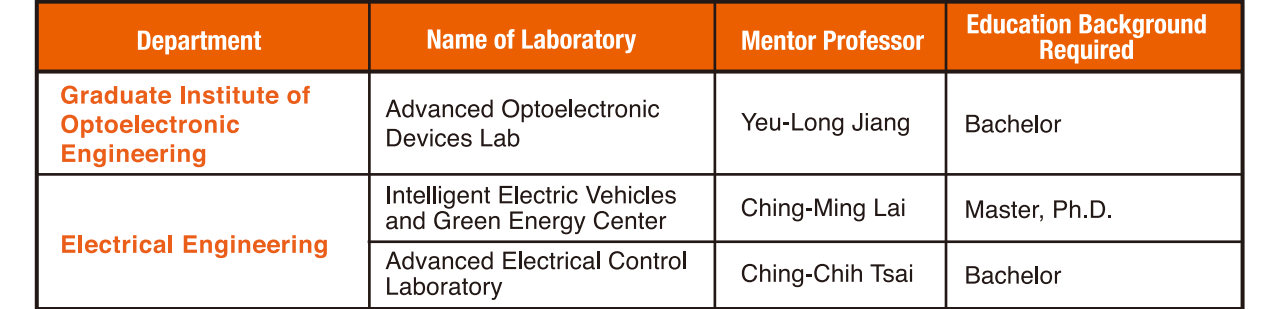

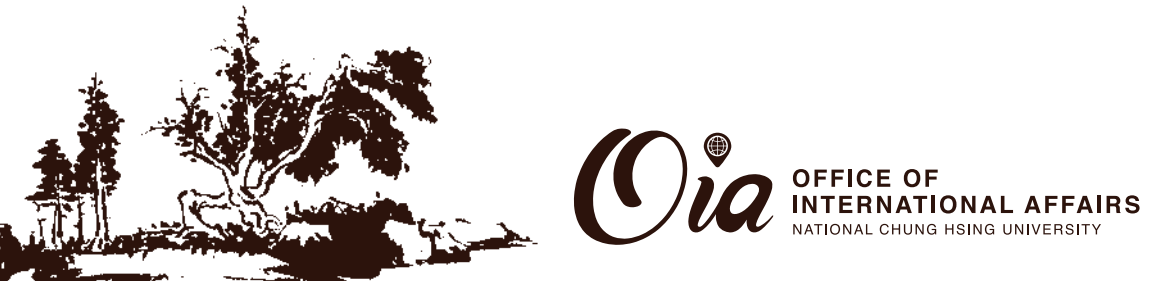

# **College of Veterinary Medicine**

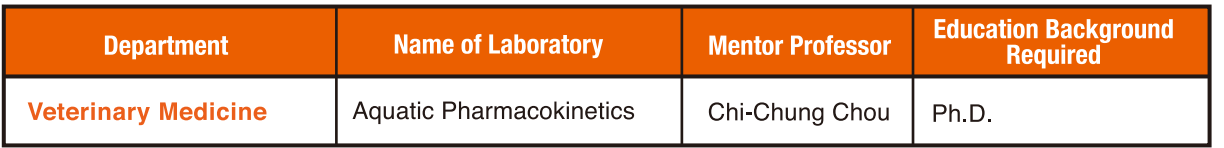